会 員 各 位

一般社団法人 札幌市介護支援専門員連絡協議会 西区支部 支部長 佐藤 洋人 〈公印省略〉

## **令和6年度第1回 西区支部定例研修会のご案内**

時下、皆さまにおかれましては、ますますご健勝のこととお喜び申し上げます。 さて、このたび西区支部では下記の内容で定例研修会を開催することとなりました。 時節柄ご多用のこととは存じますが、是非ご参加くださいますようご案内申し上げます。

記

1 日時・場所 **令和6年7月30日(火) 14:00~15:30(受付開始 13:30)**

生涯学習総合センター**ちえりあ研修室5・6(3階)**(札幌市西区宮の沢1条1丁目1−10)

○駐車場が混雑しますので、なるべく公共交通機関をご利用ください。

2 テーマ**「対応できてます!?カスタマーハラスメント予防~ご利用者と上手な関係をつなぐ方法」**

#### **講師~社会保険労務士事務所テラス 所長 倉 雅彦 様**

- 3 内 容 介護業界を取り巻く深刻な人材不足は賃金だけになく、介護の現場 特有の実態にもある はずで職場や現場で起こりうる理不尽な言動・即ちハラスメントは大きな要因の一つ。 求められる現代の介護支援専門員は自己保身に留まらず、利用者とサービス事業者の双 方でハラスメントという人権侵害が生じることなく、時に利用者を、時に事業者を正し い理解や職業倫理をもって対等で健全な関係に導くような役割も期待されているは ず・・。介護の労働環境を今一度、考察します。
- 4 参 加 費 会員無料 非会員 2,000 円 (定員50名) (※注意:当日入会希望の方も、参加費がかかりますのでご注意ください)
- 5 申 込 み 札幌市介護支援専門員連絡協議会 (https://sapporo-cmrenkyo.jp/) の ホームページから、お申込みください。
- 6 そ の 他 ①この研修は**受講証明書の発行対象**となります。主任介護支援専門員で受講証明書 の発行を希望する方は、介護支援専門員証または、本人確認ができる身分証をお持 ちください。 ②集合研修となりますので、マスク着用・検温など各自感染予防対策を行って ご参加ください。

一般社団法人 札幌市介護支援車門員連絡協議会 TEL 011-792-1811 E-mail : info@sapporo-cmrenkyo.jp

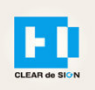

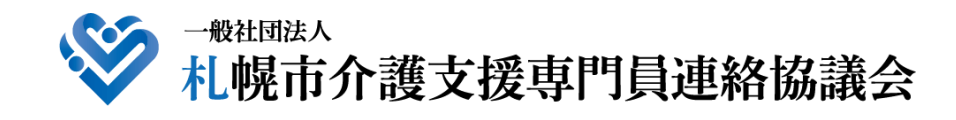

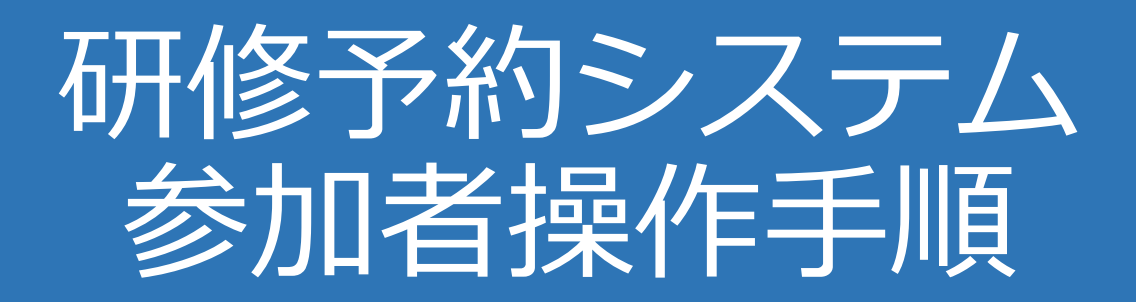

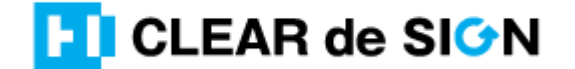

Ver2.3 2022・10・05

## **札幌市介護支援専門員連絡協議会ホームページ トップ**

### 研修申込を開始します。

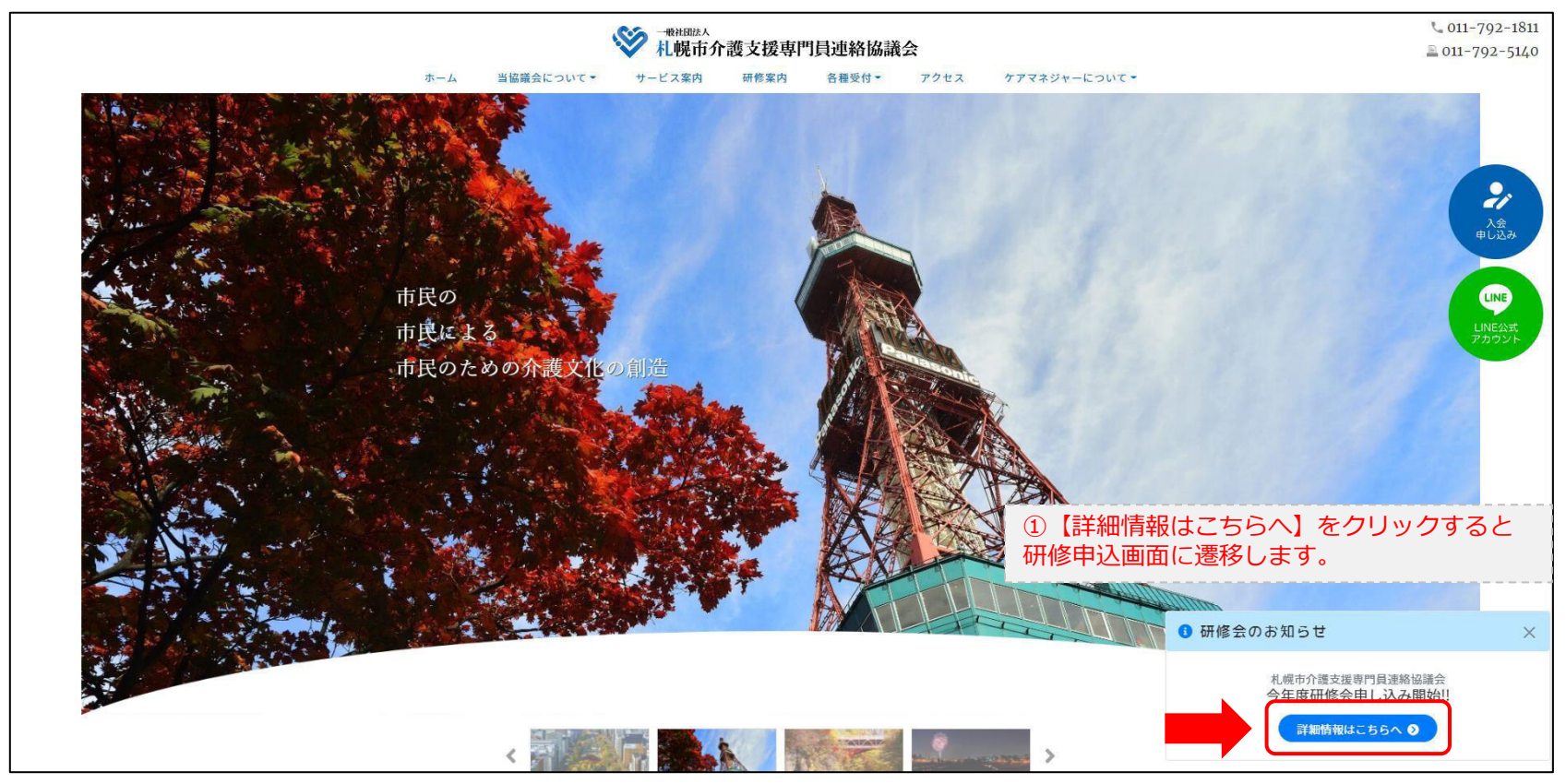

## **研修申込システム > 一覧**

#### 刃講する研修を選択します。

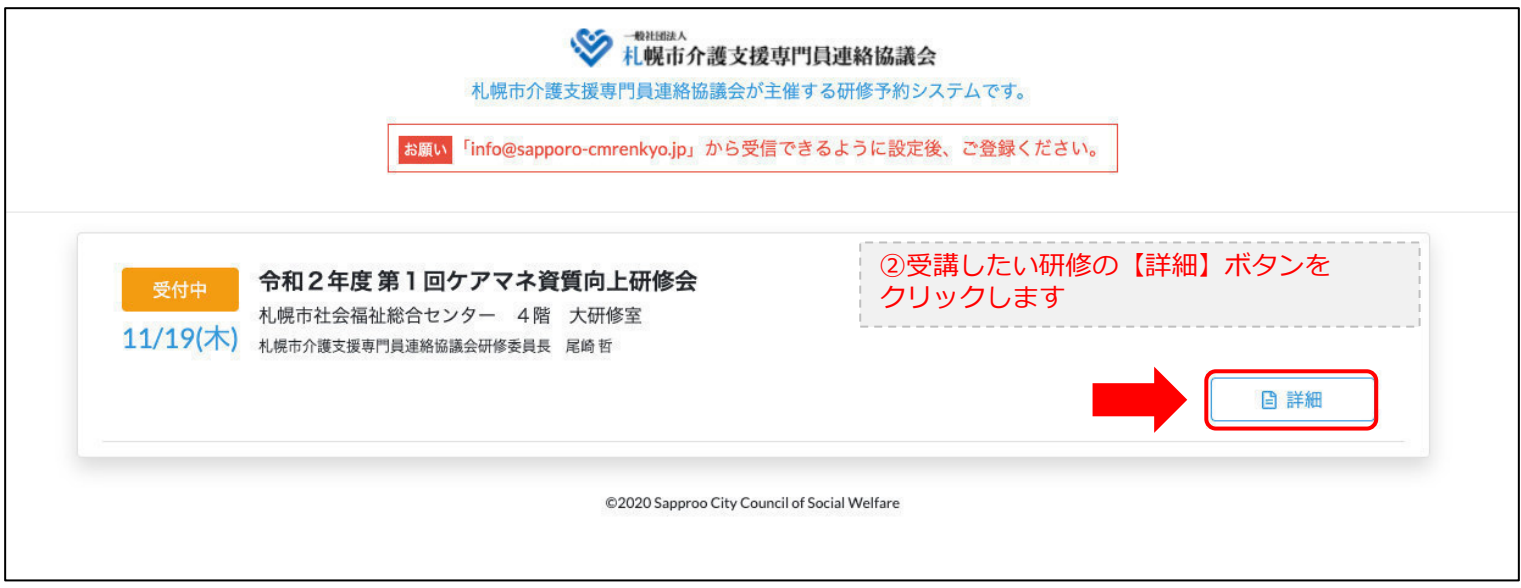

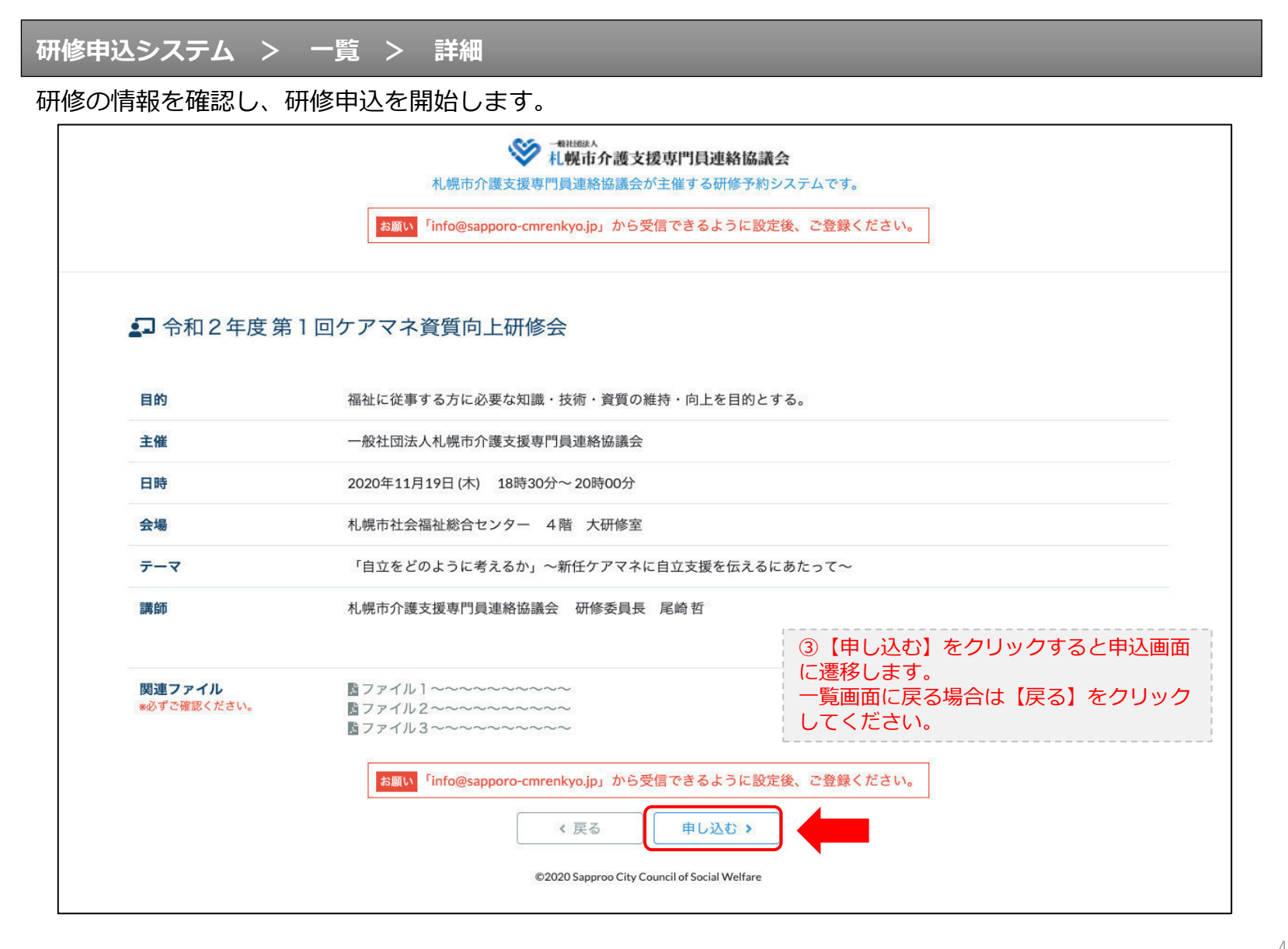

## **研修申込システム > 一覧 > 詳細 > 申込 入力**

受講者の情報を入力して、研修に申し込みます。

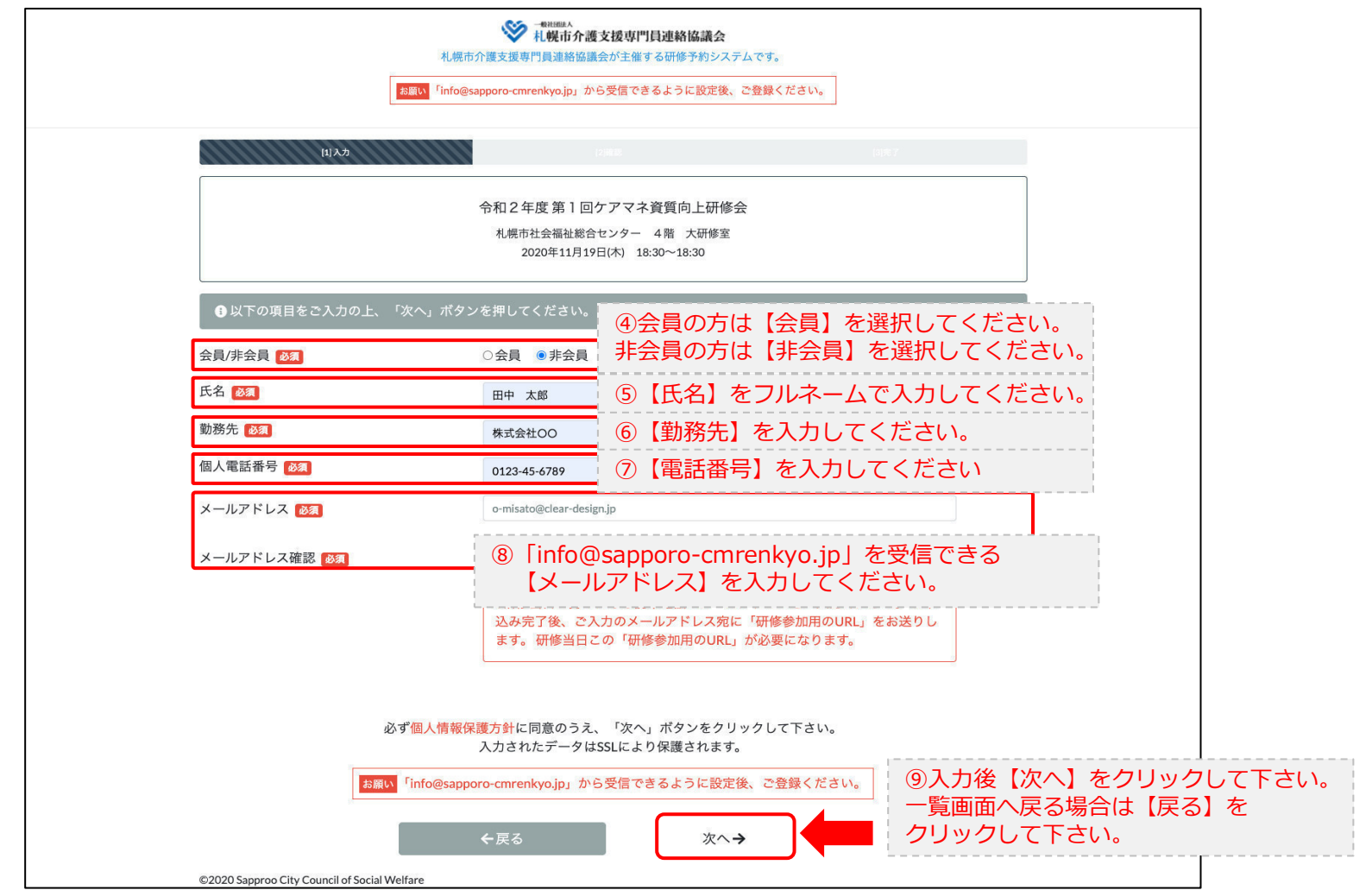

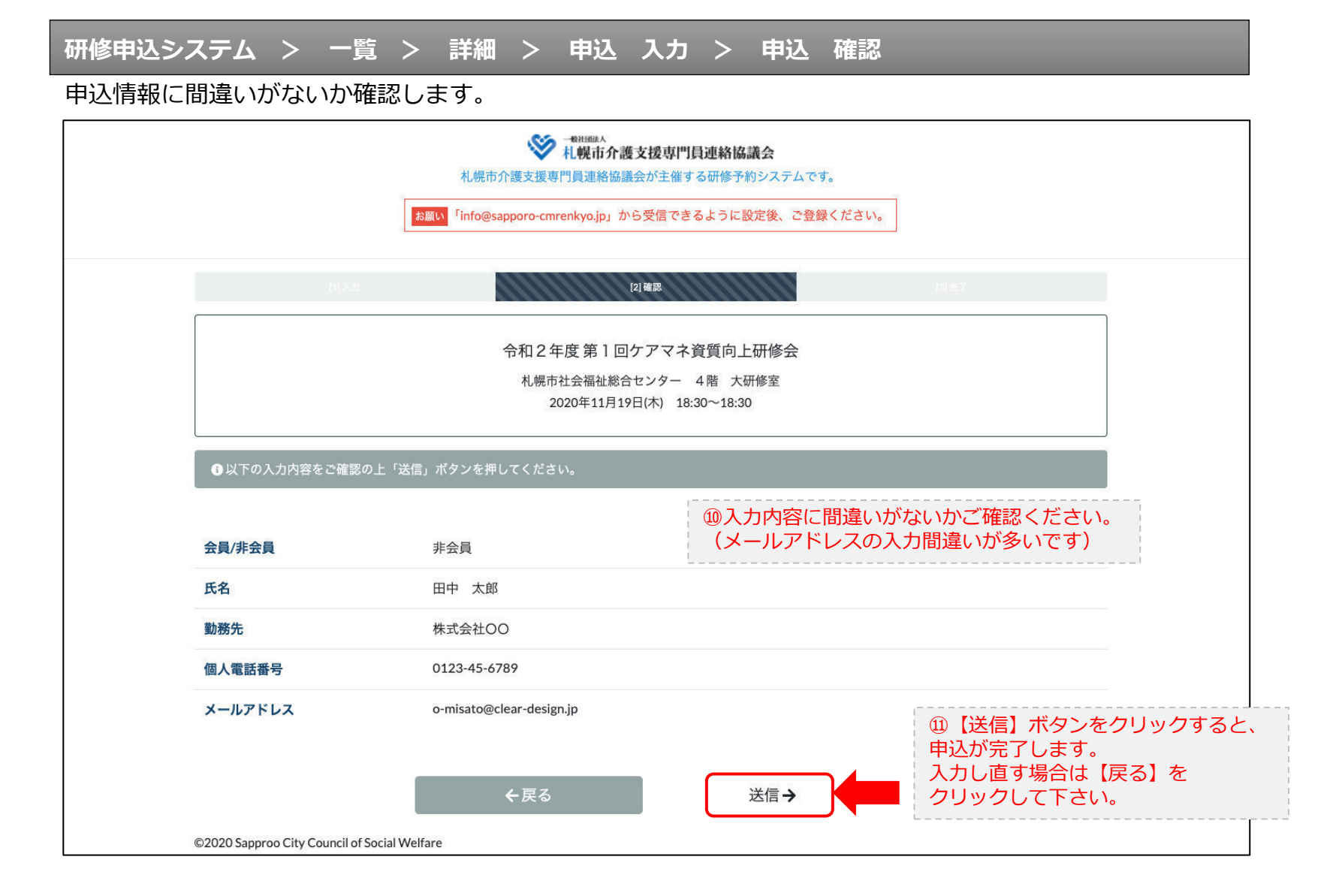

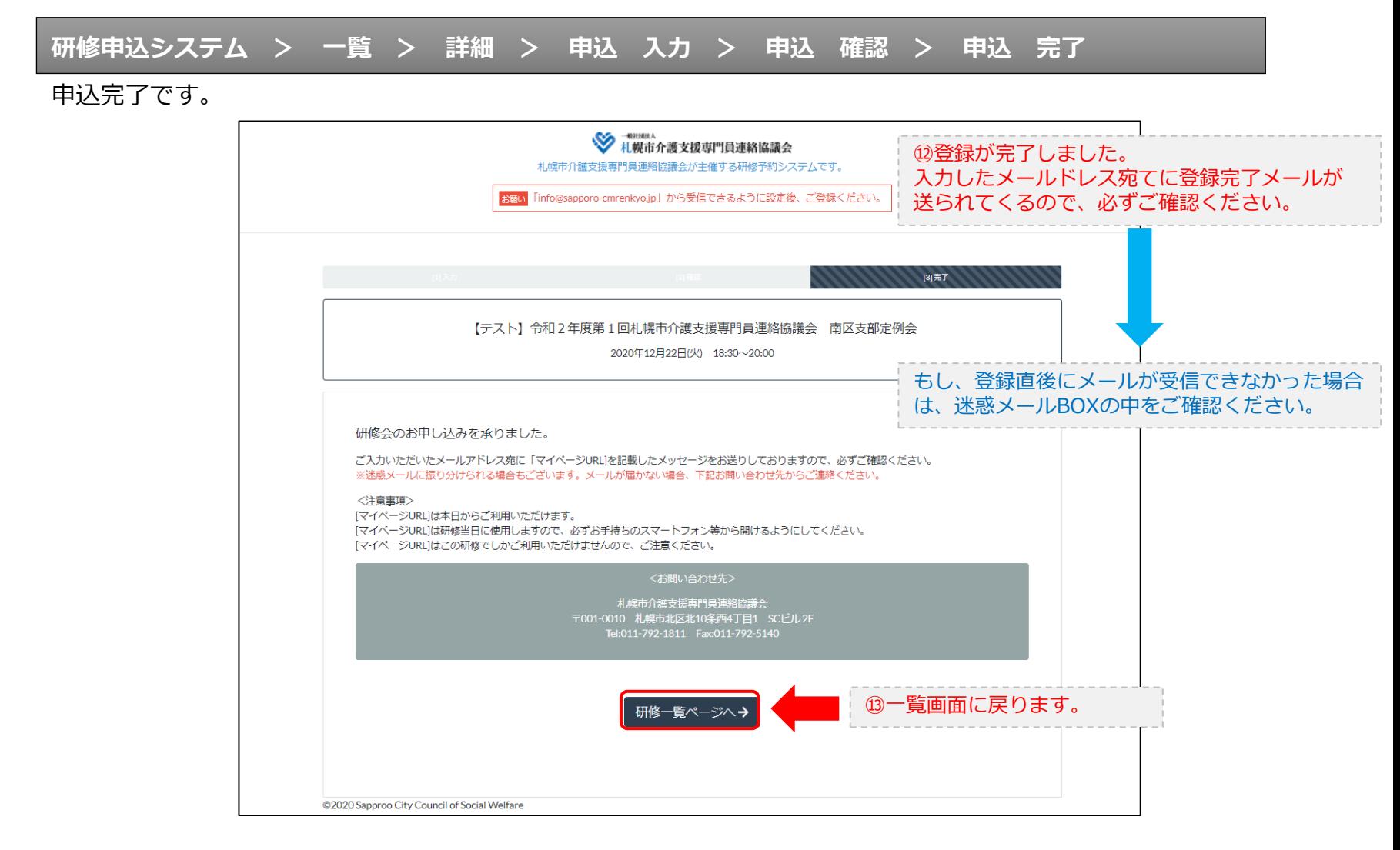

### **研修申込完了メール**

### 入力したメールアドレス宛てに重要なメールが届きます。

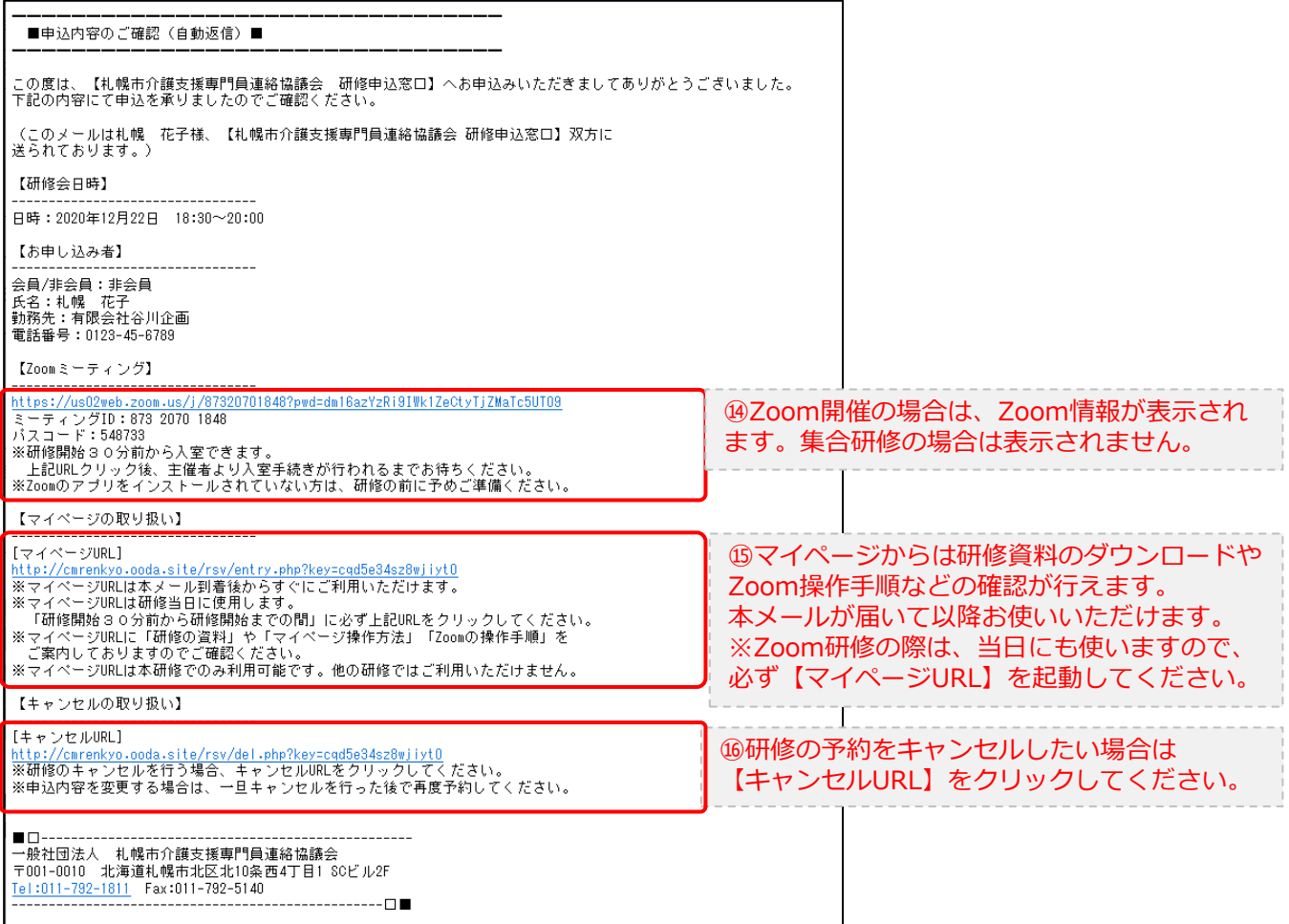

2.マイページをみる

## **マイページ**

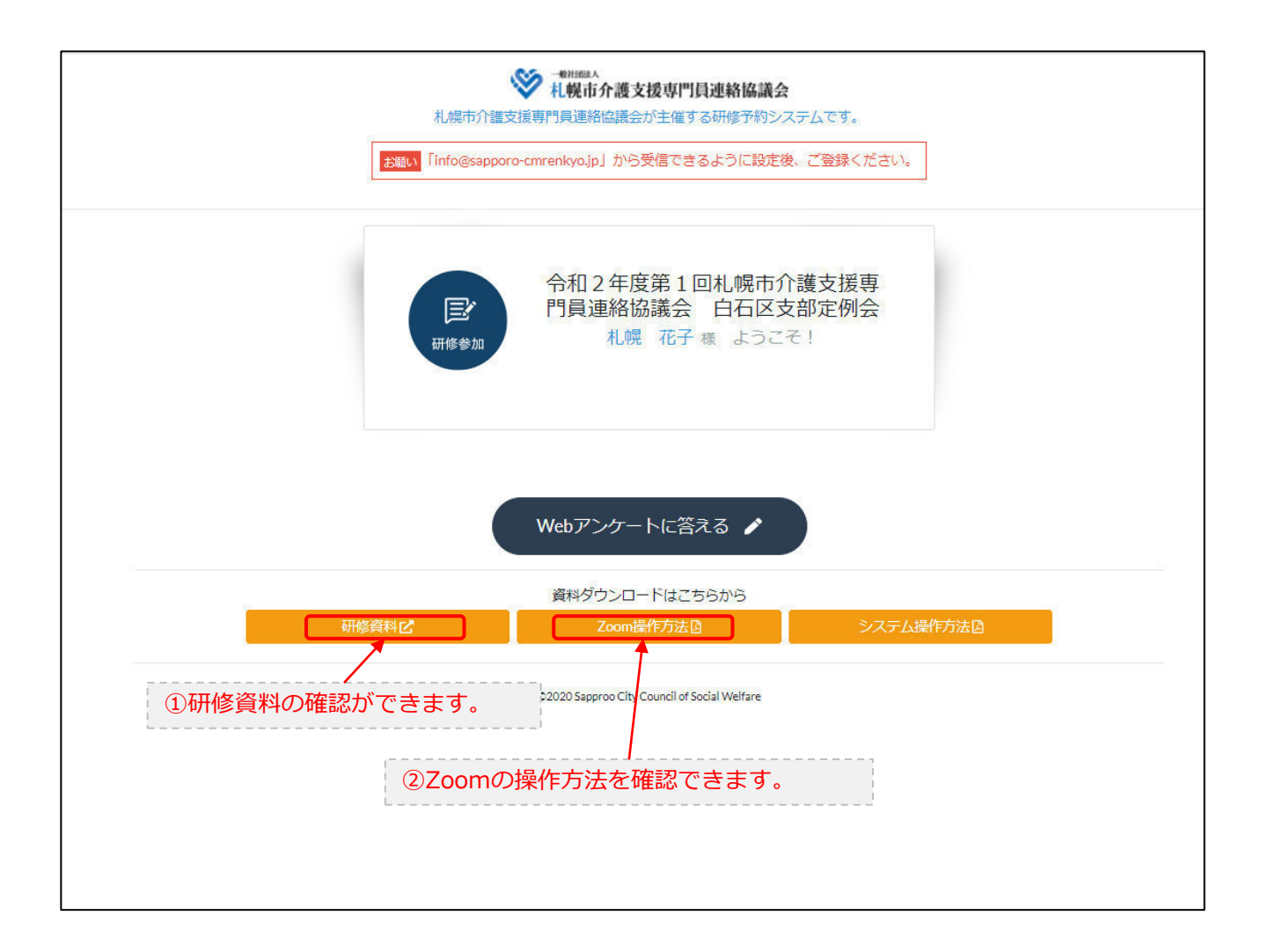